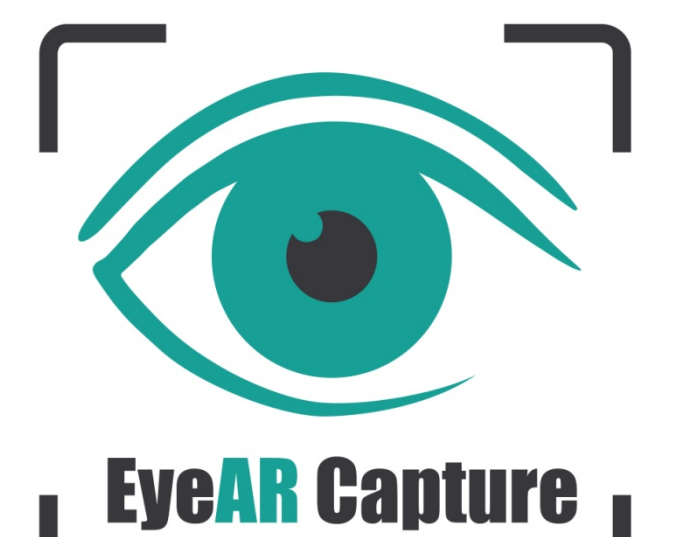

**Presentació GUIA OFTALMOLÒGICA AMB REALITAT AUGMENTADA**

**Tanit Colobrans**

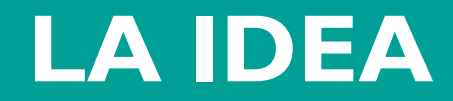

*EyeARCapture* sorgeix de la necessitat que té la sanitat d'adaptar-se a les noves tecnologies per oferir millors serveis als seus pacients i professionals.

Aquesta aplicació aprofita una tecnologia força recent com és la realitat augmentada per millorar l'experiència de l'usuari al consultar una guia oftalmològica en format paper.

## **QUÈ ÉS LA REALITAT AUGMENTADA?**

La realitat augmentada és la visió d'un entorn real a través d'un dispositiu mòbil en la qual es barregen elements virtuals amb elements reals, sobreposant els primers als segons. L'avantatge principal d'aquesta tecnologia és el fet de poder afegir capes addicionals d'informació a l'entorn real millorant l'experiència de l'usuari.

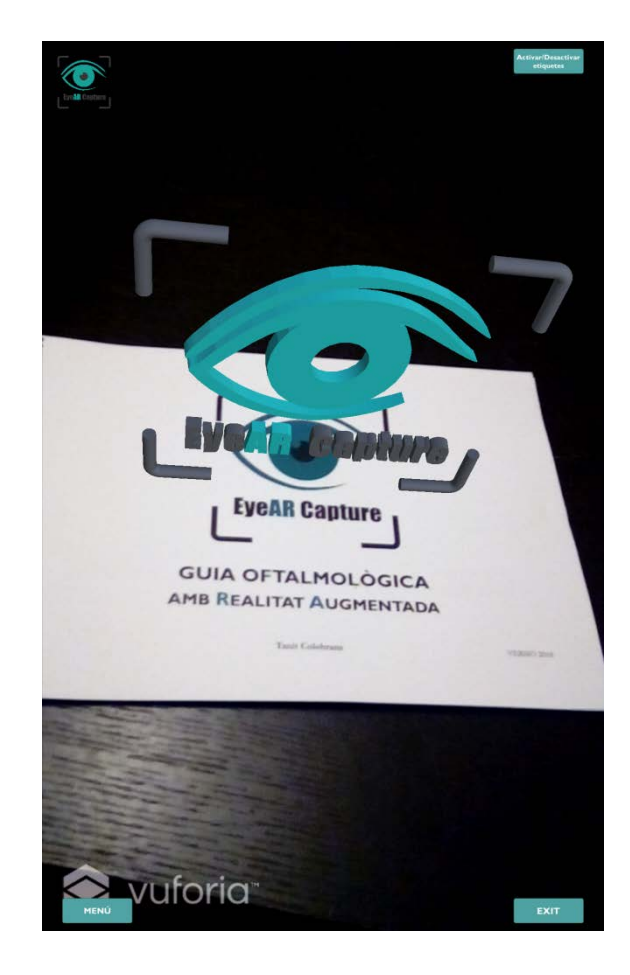

# **QUÈ OFEREIX** *EyeAR Capture***?**

*EyeAR Capture* permet aprendre tots els conceptes relacionats amb l'oftalmologia d'una manera innovadora i més dinàmica generant models 3D de l'anatomia de l'ull.

Per tal de facilitar l'aprenentatge aquests models són interactius, permetent a l'usuari girar-los 360º o fer *zoom*.

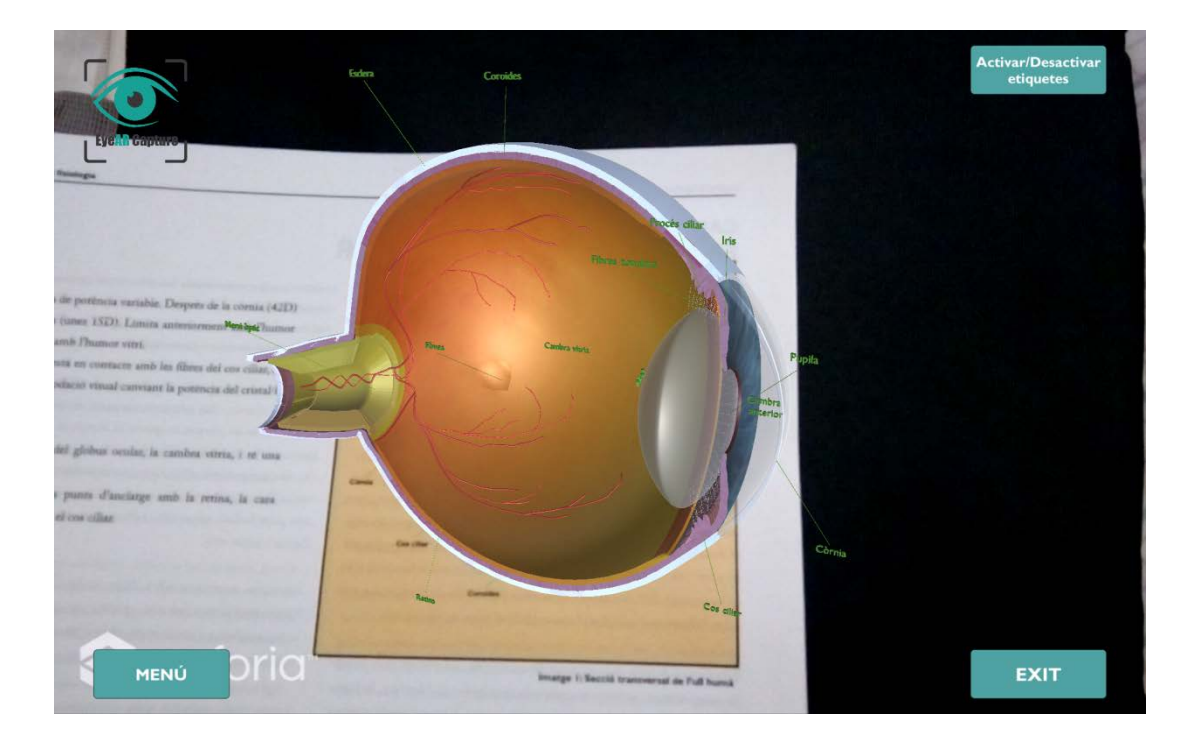

#### **A QUI VA DIRIGIT** *EyeAR Capture***?**

*EyeAR Capture* va dirigit a tots els professionals relacionats amb l'oftalmologia, especialment als estudiants de medicina i optometria.

També va dirigit als pacients que tenen alguna alteració visual i, que guiats de les explicacions del seuoftalmòleg, utilitzen la guia per comprendre què els hi passa.

L'aplicació complementa una guia oftalmològica en format paper i s'han d'utilitzar conjuntament.

Un cop instal·lada l'aplicació al dispositiu mòbil, només cal executar-la i la càmera s'engegarà automàticament. Això permet al lector enfocar les diferents il·lustracions de la guia per tal de llançar la realitat augmentada i fer aparèixer els models 3D corresponents. Per **girar** els models cal fer-ho movent el dit per la pantalla. Per fer **zoom** sobre els models cal moure dos dits a la vegada separant-los o ajuntant-los segons si es vol augmentar o disminuir el tamany respectivament. Per **ocultar o mostrar les etiquetes** cal prémer el botó corresponent.

*EyeAR Capture* és una bona eina educativa que amb el temps anirà creient, ampliant temari i oferint una millor experiència a l'usuari.

Utilitzar *EyeAR Capture* és mirar al futur i adaptar-se als temps canviants i a les noves tecnologies.

### **VÍDEO PROMOCIONAL**

Enllaç al vídeo promocional d'*EyeARCapture* emès a través d'Internet:

https://vimeo.com/253109464

#### EyeAR Capture